Документ подписан простой электронной подписью Информация о владельце: ФИО: Коротков Сергей Леонидович Должность: Директор филиала СамГУПС в г. Ижевске Дата подписания: 09.01.2023 08:04:09 Уникальный программный ключ: d3cff7ec2252b3b19e5caaa8cefa396a11af1dc5

Приложение 9.4.16 ОПОП-ППССЗ по специальности 08.02.10 Строительство железных дорог, путь и путевое хозяйство

# **ФОНД ОЦЕНОЧНЫХ СРЕДСТВ ПО УЧЕБНОЙ ДИСЦИПЛИНЕ ЭК.02.2 ЦИФРОВЫЕ ТЕХНОЛОГИИ В САМООБРАЗОВАНИИ основной профессиональной образовательной программы программы подготовки специалистов среднего звена по специальности СПО**

**08.02.10 Строительство железных дорог, путь и путевое хозяйство**

*Базовая подготовка среднего профессионального образования Год начала подготовки: 2022*

2022

# **Содержание**

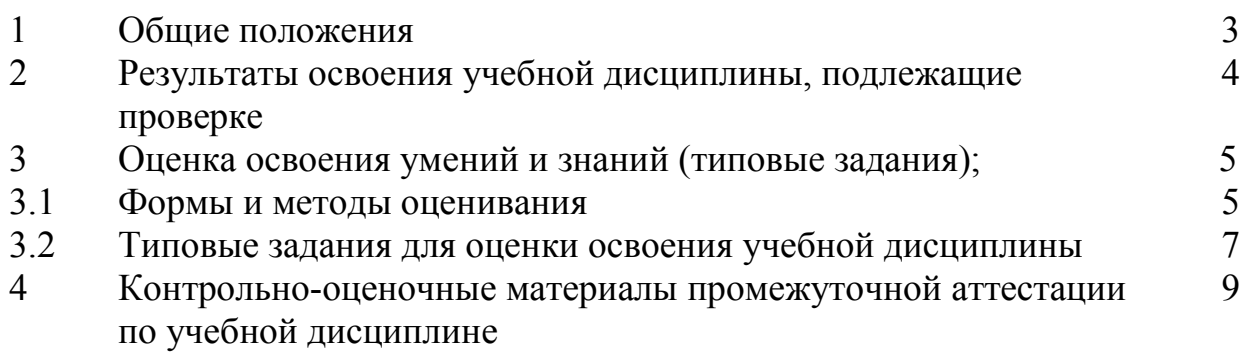

#### **1. Общие положения**

В результате освоения факультативной дисциплины ЭК.02.2 Цифровые технологии в самообразовании соответствии с ФГОС СПО по специальности 08.02.10 Строительство железных дорог, путь и путевое хозяйство (базовая подготовка) следующими умениями, знаниями:

В результате освоения дисциплины обучающийся должен **уметь:**

применять техники и приемы эффективного общения в профессиональной деятельности с использованием сети «Интернет»

получать доступ к рабочим программам дисциплин (модулей), практик, к электроннообразовательным ресурсам указанным в рабочих программах;

- использовать возможности систем видеоконференцсвязи для учебной работе и самообразования

В результате освоения дисциплины обучающийся должен **знать:**

основные компоненты электронно – образовательной среды;

получать доступ к изданиям электронных библиотечных систем.

В результате освоения дисциплины обучающийся должен сформировать культуру взаимодействия с электронной информационно-образовательной средой, навыки работы в коллективе и команде; навыки эффективного взаимодействия между участниками образовательного процесса.

Промежуточная аттестация в форме зачета

# **2. Результаты освоения учебной дисциплины, подлежащие проверке**

В результате аттестации по учебной дисциплине ЭК.02.2 Цифровые технологии в самообразовании осуществляется комплексная проверка следующих умений и знаний, а также динамика формирования способностей:  $Ta5$ пица 2.1

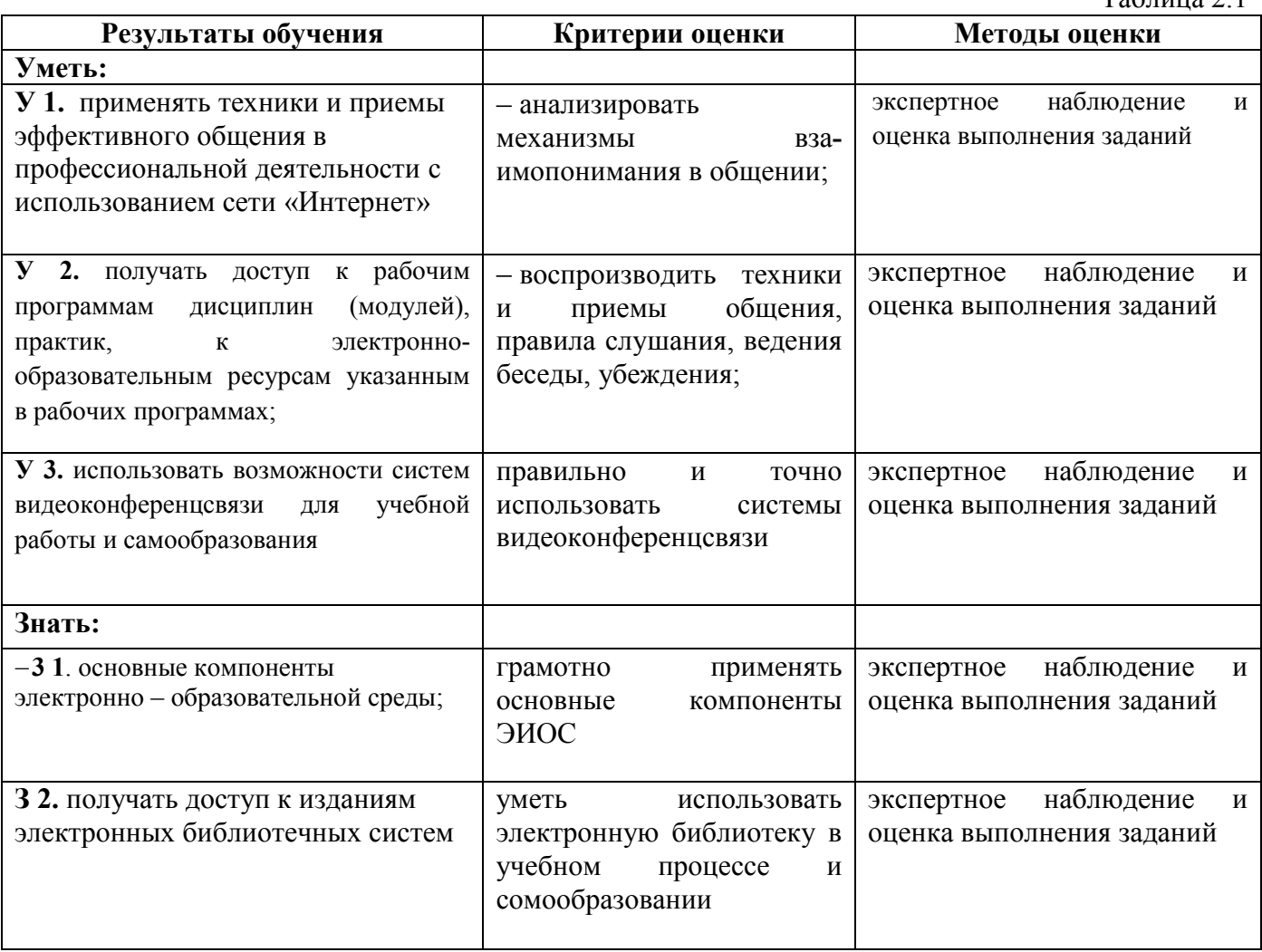

#### **3. Оценка освоения умений и знаний (типовые задания)**

#### **3.1. Формы и методы оценивания**

Предметом оценки служат умения и знания, предусмотренные основной профессиональной образовательной программой – программой подготовки специалистов среднего звена в соответствии с ФГОС СПО.

**Контроль и оценка** результатов освоения элективной дисциплины ЭК.02.2 Цифровые технологии в самообразовании осуществляется преподавателем в процессе проведения аудиторных занятий.

Текущий контроль осуществляется в форме: устного опроса, аналитического обзора изученного материала. Промежуточная аттестация проводится в форме зачета.

**Критерии и нормы оценки знаний обучающихся по дисциплине ЭК.02.2 Цифровые технологии в самообразовании**

Критериями и показателями оценивания является:

- знание терминов, понятий,

- сформированность аналитических способностей в процессе изучения дисциплины,

- понимание связей между теорией и практикой.

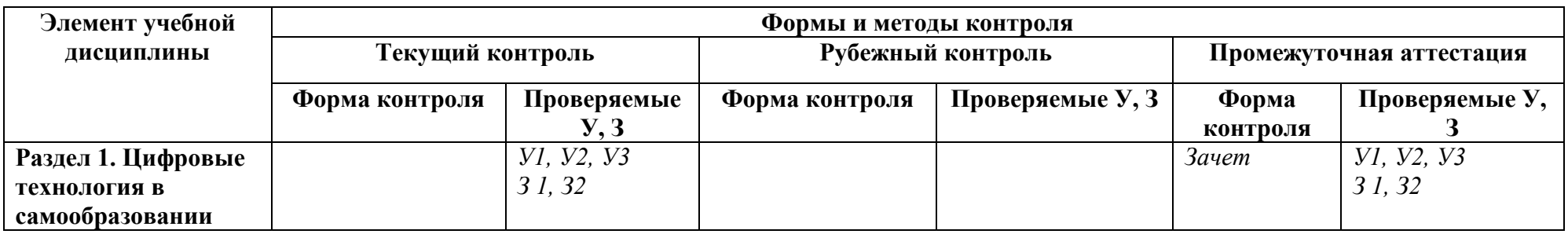

# **3.2 Типовые задания для оценки освоения учебной дисциплины**

# **3.2.1. Типовые задания для оценки знаний (текущий контроль)**

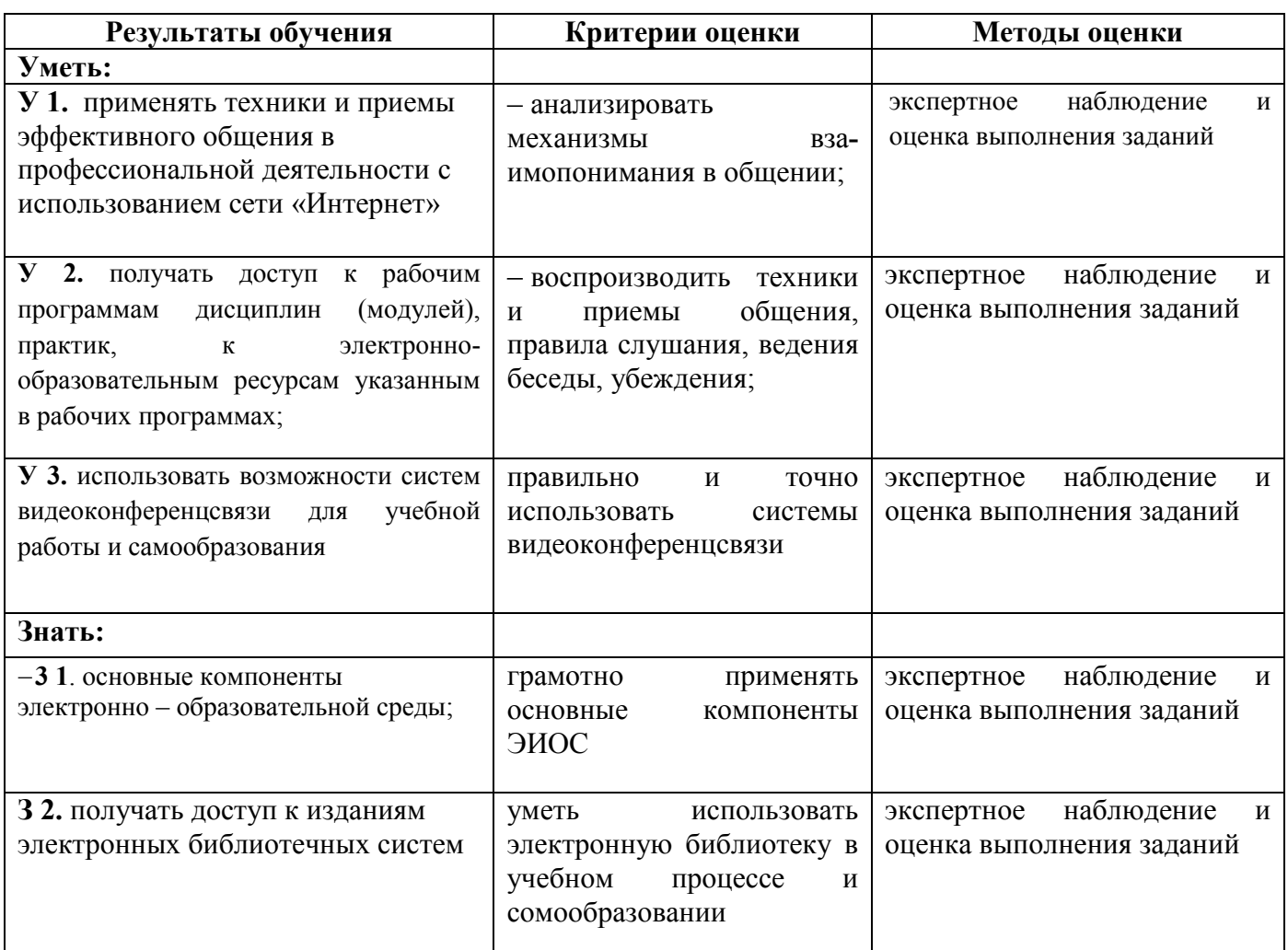

## **Раздел 1. Цифровые технология в самообразовании**

# **Раздел 1. Цифровые технология в самообразовании**

# **Примерные вопросы к зачету**

- 1. Задачи электронной информационно- образовательная среда образовательной организации.
- 2. Как должна строится ЭИОС?
- 3. Интерактивные возможности электронной информационно- образовательной среды ЭИОС Moodle.
	- 4. Что понимается под электронной информационно-образовательной средой?
	- 5. Какие интерактивные инструменты для работы с системой содержит Moodle.
	- 6. Что относится к элементам курса.
	- 7. Какой элемент курса является эффективным с точки зрения интерактивности.
	- 8. Опишите элемент курса «Опрос».
	- 9. Опишите элемент курса «Задание».

10. Назовите компоненты ЭИОС, в которых представленная информация доступна без авторизации в полном объеме:

11. На каком ресурсе.для возможности восстановления пароля через автоматизированное средство необходимо указать адрес личной электронной почты?

12. Какие типы тестовых вопросов возможно создавать в базовой сборке Moodle?

13. Какой элемент Moodle является дополнительным модулем?

14. Для каких целей служит кнопка "Календарь" главного меню сайта?

- 15. С помощью какого ресурса можно разместить PDF-файл в электронный курс?
- 16. Как добавить участников на курс в Moodle?
- 17. Описать процесс создания теста в Moodle.
- 18. BigBlueButton: подключение к комнатам ВКС.

19. Система управления обучением: Работа с блоками. Интерфейс личного кабинета пользователя. "Сводка по курсам", "Календарь", "Шкала времени".

20. Система управления обучением: Настройка уведомлений. Работа с электронным курсом. Работа с форумом. Оценки. Взаимодействие между участниками образовательного процесса.

- 21. Возможности использование систем видеоконференцсвязи в учебном процессе Zoom.
- 22. Как создать ссылку в Zoom?
- 23. Как добавить и подключить слушателей в Zoom?
- 24. Как загрузить презентацию в Zoom?

25. Возможности использование систем видеоконференцсвязи в учебном процессе Яндекс – Телемост.

- 26. Когда запущен сервис Яндекс Телемост?
- 27. Как запланировать видеовстречу в Яндекс Телемост?
- 28. Как присоединится видеовстрече в Яндекс Телемост?
- 29. Что можно делать на встрече?
- 30. Функции электронного портфолио?
- 31. Требования, предъявляемые к электронному портфолио?
- 32. Как создать электронное портфолио?
- 33. Состав электронного портфолио?
- 34. Работа с электронным портфолио. Загрузка файлов в портфолио.
- 35. .Регистрация и использование ЭБС.
- 36. Как зарегистрироваться в электронной библиотеке?
- 37. Как найти необходимую литературу в электронной библиотеке?
- 38. Какие ЭБС используются с ОО?

39. В какой ЭБС находится коллекция полнотекстовых учебных изданий и монографий по специальным дисциплинам железнодорожного транспорта?

40. В каком подразделе раздела «Библиотека» содержатся Электронно-библиотечные системы (ЭБС)?

- 41. Где можно узнать место хранения учебника в печатном виде?
- 42. Где находится ЭБС «BOOK.RU»?
- 43. Что входит в набор Microsoft Office?
- 44. Что такое Microsoft Word?
- 45. Возможности Microsoft Word?
- 46. Инструменты Microsoft Word?
- 47. Что такое PowerPoint?
- 48. Возможности PowerPoint?
- 49. Опишите интерфейс PowerPoint?

#### **Критерии формирования оценок по зачету**

Оценка «зачтено» – студент приобрел необходимые умения и навыки, продемонстрировал навык практического применения полученных знаний, не допустил логических и фактических ошибок, допустил незначительные ошибки и неточности.

Оценка «не зачтено» – студент демонстрирует фрагментарные знания изучаемого курса; отсутствуют необходимые умения и навыки, допущены грубые ошибки.

## **4. Контрольно-оценочные материалы для промежуточной аттестации по учебной дисциплине**

Предметом оценки являются умения и знания. Контроль и оценка осуществляются с использованием следующих форм и методов: контроль и оценка результатов освоения учебной дисциплины осуществляется преподавателем в процессе проведения аудиторных занятий. Текущий контроль осуществляется в форме: устного опроса, тестирования в электронноинформационно-образовательной среде ОО.

#### **Перечень тем для подготовки к зачету**

1. Анализ основных возможностей цифрового обучения электронной информационнообразовательной среды

2. Использование систем видеоконференцсвязи в учебном процессе Zoom, Яндекс-Телемост и др.

3. Использование электронных курсов в учебном процессе и самообразовании

4. Формирование и работа с портфолио обучающегося в ЭИОС

5. Использование электронных библиотек в процессе самообразования

6. Использование сервисов Microsoft Office в учебном процессе и самообразовании

#### I. ПАСПОРТ

#### **Назначение:**

ФОС предназначен для контроля и оценки результатов освоения учебной дисциплины ЭК.02.2 Цифровые технологии в самообразовании по специальности 08.02.10 Строительство железных дорог, путь и путевое хозяйство(базовая подготовка)

В результате освоения дисциплины обучающийся должен **уметь:**

Применять техники и приемы эффективного общения в профессиональной деятельности с использованием сети «Интернет»

получать доступ к рабочим программам дисциплин (модулей), практик, к электроннообразовательным ресурсам указанным в рабочих программах;

использовать возможности систем видеоконференцсвязи для учебной работе и самообразования

В результате освоения дисциплины обучающийся должен **знать:**

основные компоненты электронно – образовательной среды;

получать доступ к изданиям электронных библиотечных систем.

#### II. ЗАДАНИЕ ДЛЯ ПРОВЕРКИ

Контрольно-оценочные средства предназначены для контроля и оценки результатов освоения ЭК.02.2 Цифровые технологии в самообразовании 08.02.10 Строительство железных дорог, путь и путевое хозяйство (базовая подготовка)

Предметом оценки являются умения, знания, навыки,

Тестирование проходит в режиме онлайн. Каждый студент получает доступ в Электронную информационную образовательную среду ОО на время проведения экзамена.

Тест размещается в разделе: ЭК.02.2 «Цифровые технологии в самообразовании»

Общее время тестирования – 45 мин.

Количество вопросов для каждого студента – 60 Выбор вопросов проводится автоматически в случайном порядке.

Рекомендуется выполнять задания в том порядке, в котором они даны. Баллы, полученные при выполнении заданий, суммируются.

Проходной балл – 36

Максимальный балл – 60.

Каждый вопрос размещается на отдельной странице.

После завершения тестирования, студент видит количество набранных баллов и оценку.

# III. ПАКЕТ ПРЕПОДАВАТЕЛЯ

### III а. УСЛОВИЯ

# IIIб. КРИТЕРИИ ОЦЕНКИ

# **Критерии оценки:**

Каждое правильно выполненное задание – соответствует 1 баллу,

Максимальное число баллов экзамена – 60 баллов.

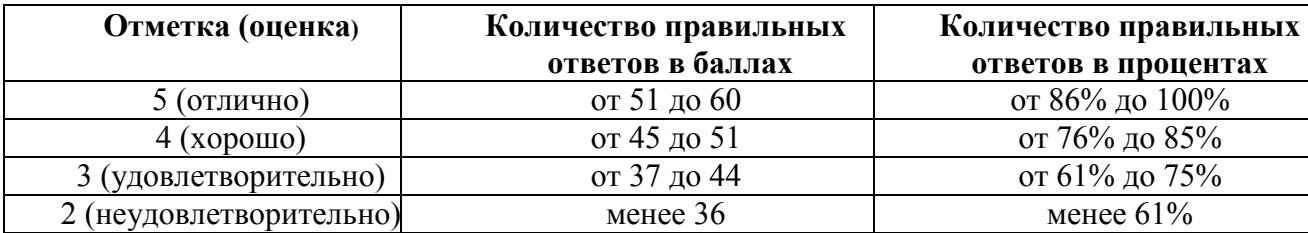